## Historia, Geografía y Ciencias Sociales 2° medio / Unidad 1 / OA1 / Actividad 1

¿Qué hizo que los años 20 convulsionaran al mundo y la tradición? Respuestas hay muchas, por esto debemos enfocar la actividad en un tópico específico para ayudar a los y las estudiantes a responder la pregunta.

La presente actividad se enfoca en el rol de la mujer luego de la Primera Guerra Mundial. Para esto, los y las estudiantes leen sobre la materia y luego, a partir de fotografías, establecen conclusiones al respecto. La idea es que logren relacionar el ingreso a la vida pública con los cambios en las conductas y en las tendencias femeninas en un determinado tiempo.

Observan las fotografías y descubren los cambios que experimentó la mujer.

## ® Artes Visuales ® Lengua y Literatura

Preguntas que puede plantear:

- ¿Qué diferencias puedes distinguir en el vestuario?
- ¿A qué crees que se deben estos cambios?  $\circ$
- o ¿Qué tendencias marcaron a las mujeres con el paso de los años?
- $\circ$  *i*Cuánto tiempo se habrán demorado en tomar como tendencia los nuevos cánones?
- $\circ$  ¿Todas las mujeres habrán optado por esas tendencias?
- ¿Qué diferencias puedes establecer con la actualidad?  $\circ$

Fuente 1:

## La mujer en la Primera Guerra Mundial: ¿Un nuevo camino hacia la igualdad?

La Primera Guerra Mundial supuso un avance en la incorporación de la mujer al mercado.

Hasta ese momento había estado relegada a tareas domésticas o a acompañar a su marido en los distintos actos sociales. Incluso durante el auge de la Revolución Industrial la mujer quedó relegada al cuidado de los hijos y solo algunas -en la mayoría de los casos solteras- consiguieron entrar en el proceso productivo, pero siempre relegadas y con salarios inferiores al de los hombres.

La guerra supuso un cambio: por un lado, el reclutamiento de gran parte de la población masculina para acudir al frente, y, por otro, las necesidades industriales derivadas del conflicto bélico, atrajeron a las mujeres al campo laboral.

La Primera Guerra Mundial crea nuevos papeles para las mujeres asumiendo trabajos y responsabilidades en los que antes habían estado excluidas: así, por ejemplo, las féminas que trabajaban en el sector bancario crecieron de unas iniciales 9.500 a casi 64.000.

La incorporación de la mujer al mercado laboral alcanza unas cifras nunca vistas hasta el momento. Además, asumen trabajos tan dispares como como deshollinadoras, conductoras de camiones u obreras en la industria armamentística. Así, entre Francia y Gran Bretaña más de un millón y medio de mujeres trabajaron en fábricas de armamento, mientras en Alemania el 38% de la fábrica bélica Krupp estaba compuesto por mujeres en 1918.

Uno de los hándicaps que se encontraron las mujeres fue lógicamente la resistencia de los hombres que permanecían en las fábricas. Estos no aceptaban de buen grado que las mujeres pudieran desempeñar con la misma efectividad algunos de sus puestos laborales. Otra preocupación que tenían era si la disminución del salario con las mujeres podía finalmente perjudicarles. Son, sin embargo, las mujeres las primeras que se movilizan pidiendo una igualación salarial por ley para evitar esta discriminación.

El gobierno francés fue de los primeros que abordó el tema: así, en 1915 establece un salario mínimo para las mujeres que trabajaban en la industria textil cosiendo una ingente cantidad de uniformes militares. Posteriormente, en 1917 decreta que hombres y mujeres ganen lo mismo por pieza trabajada. Aun así, pese a la intervención gubernamental, al final de la guerra la desigualdad sigue existiendo.

El final de la guerra pudo parecer un final a este proceso: la sensación de temporalidad de las mujeres en el puesto de trabajo persistía, el regreso de los hombres del frente supuso su reincorporación al mercado laboral y el desplazamiento de las mujeres, la diferencia salarial se incrementa, etc.

Todo ello se vio beneficiado por la escasez de derechos políticos "reales" de las mujeres: la inexistencia del sufragio universal en las democracias más avanzadas, pese a las reivindicaciones de movimientos feministas o ciertas tendencias políticas, llevaron a pensar que esta discriminación volvería al pasado.

Sin embargo, el final de la Primera Guerra Mundial supuso un cambio definitivo: las pérdidas humanas o el regreso de soldados cuya capacidad de trabajo era ya nula permitieron que esta puerta ya no se cerrara. Las mujeres asumieron puestos que muchos hombres no querían, demostrando su capacidad laboral. Además, la lucha por sus derechos sigue creciendo, convirtiéndose en una realidad que la clase política no puede evitar. Poco a poco las principales democracias instauran el sufragio universal, algo que supone un avance fundamental. Lógicamente esto solo fue el principio. Un camino que ha seguido (y continúa) en décadas posteriores.

Fuente 2:

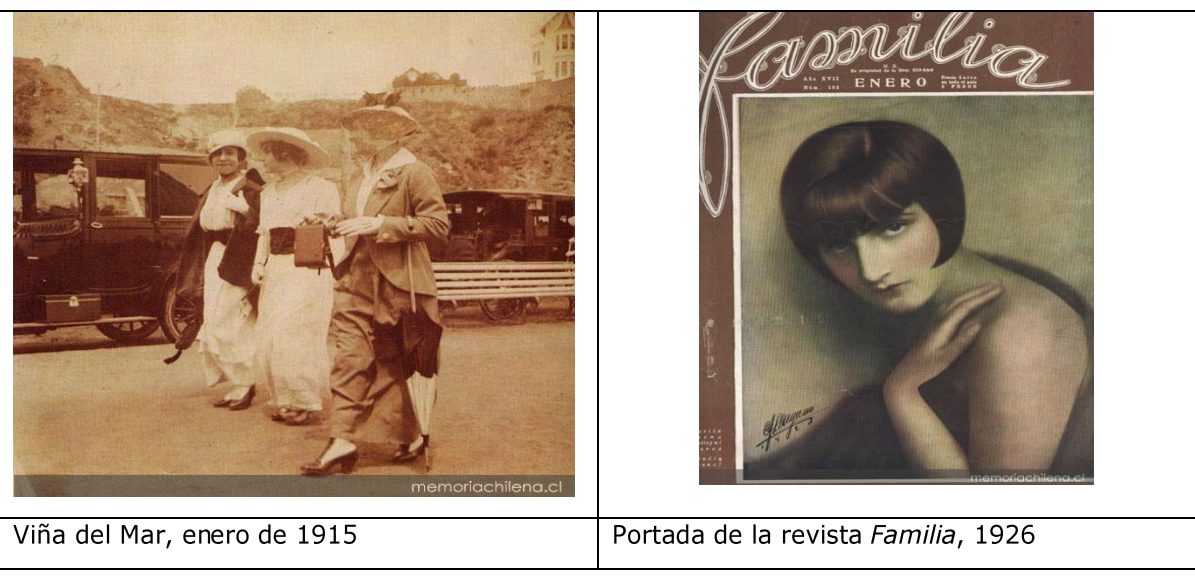

Fuente: www.memoriachilena.cl

Fuente: http://nationalgeographic.es/

## Observaciones a la o el docente

- Evidentemente, puede incluir otros elementos a la discusión, tales como la música, el arte o la literatura, y relacionarlos.
- Es difícil contar con fotografías de mujeres de otras clases sociales, representativas, por cierto, de la mayoría de la población femenina. No obstante, es importante establecer que los cambios en estos grupos fueron lentos, pero cuando los hubo, fueron más de fondo que de forma.
- Para el análisis de imágenes se sugiere revisar los siguientes links:
	- o http://historia1imagen.cl/2007/07/04/%C2%BFcomo-analizar-una-imagen/
	- o http://www.aloj.us.es/galba/DIGITAL/CUATRIMESTRE II/IMAGEN-PAGINA/analisis imagen.htm